Redmi k20 pro android 10 china

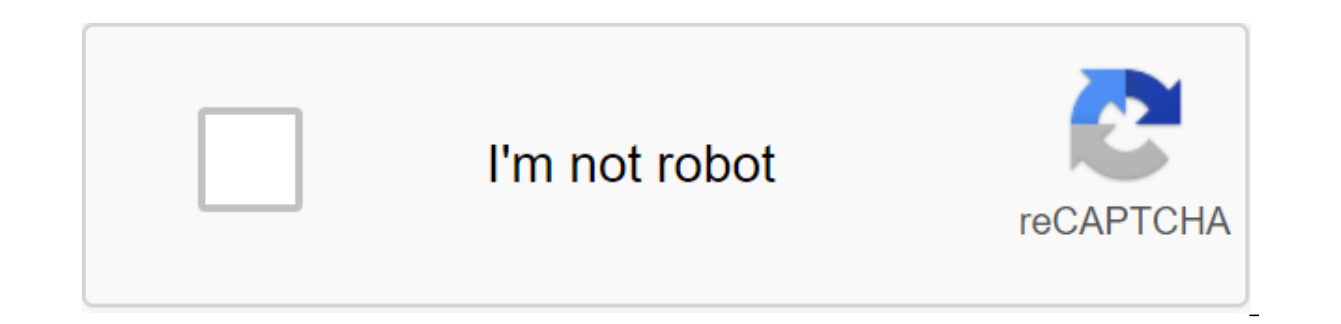

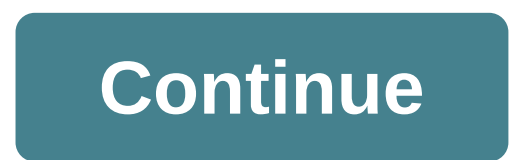

正在排队,请稍候喔! 当前人数较多,请您耐心等待,排队期间请不要关闭页面。 时常来官网看看,最新产品和活动信息都会在这里发布。 下载小米商城 App 玩玩吧!产品开售信息抢先知道。 发现了让你眼前一亮的小米产品,别忘了分享给朋友! 产品开售前会有预售信息,关注官网首页就不会错过。 Xiaomi has started testing Android 10 based on MIUI 11 on many devices. And this time, it goes live on Redmi K20. Social media users reported that Redmi K20 now receives Android 10 based on MIUI 11. The smartphone is knocking with the latest securit improvements. Here vou can download the Redmi K20 Android 10 update China Stable. After the successful release of Android 10 for the Mi 8 in China, the company is pushing it for the Redmi K20. And there is a strong chance China's stable recovery rom-com is available for download. So, if you are in a hurry, then you can upgrade your smartphone and try all the features, then, this update comes across with some new features like the Mi work ki features of Android 10 and MIUI 11. Not only that, it also brings new navigation gestures. This update acquires the V11.0.2.0.'FJCNXM version number and weighs about 2.3 GB in size. Now let's look at the changes. IMG Sourc Patch by December 2019 Android 10 OS App Lock Optimization app Lock page page verification page Fix status bar exception at rapid entry and closure Apps Locks Other Optimization Fix long screenshot capturing the issue of s (Firmware) New version of Android 10 goes live on Redmi K20 in China. But the recovery rom is available for download. So if you're in a hurry, you can manually upgrade your smartphone. Once you install the update, make sur Google apps. Here you can download the firmware. Download the Android 10 Update for the Redmi K20 Firming Premise: Make sure to charge your phone at least 30%. Take a full backup of the data, in case of failures you may lo update your phone without any harm. You can also use Fastboot ROM if it is available using Mi Flash Tool and Xiaomi USB Drivers. How to install the Android 10 Update on Redmi K20 First, download the firmware from the afore to the settings of the phone's zgt; updates. Click on the three-point menu icon available in the top right corner. Now click on to choose the option of the upgrade package and choose the firmware. That's it. It's all set. 5G wallpaper if you have any doubts regarding this article. Drop the comment in the comments section. Also, share this post on social media with friends! The new version is available! See: Redmi K20 Pro (RAPHAEL) Android 9 MIUI on Xiaomi devices? Why my battery drains after update? Download: Recovery (2.4 GB): OTA (410 MB.): How to remove Xiaomi MIUI system ads? Change Log: Camera Optimization: UI for Beautify and filtersOptimization: Same s update package and Reboot to Recovery mode options gone in Updater on 10.3.15.0SOLUTION#1: After clicking 10 times on the big colored 10 in Updater, Additional update features activated and missing options are visible agai temporary fix go to Settings and Bar Status and change the Battery Indicator from Graphic to Percentage. ISSUE-3: The use of Wi-Fi in battery results seems active all the time, even WiFi is disabled. UPDATE No3: Option: Se after Android 9 (Pie) UpdateSOLUTION No 4: Remove the latest update to Google Maps and don't let the app update itself. (Working version 9.85.2) QUESTION No.5: Fingerprint stops working after 10.3.15.0SOLUTION No5: Just re Apply steps in the following article: Mi8 Battery Plum Tips Reinstalling the same (currently installed) ROM with Download the latest option package from Updater can solve some problems with battery drain and any strange pr The screen flickers at low brightness. SOLUTION No7: Use an app called OLED Saver as Hotfix. ISSUE-8: Auto Brightness doesn't work as well as it used to, after any pie update. SOLUTION-8: Use an app called OLED Saver (Icon keeping slow video in any pie update. SOLUTION-9: Use the English-language device as a temporary fix. Content Table Earlier last month Google officially released a stable version of Android 10 for the entire Pixel range. X recent launch event for the Redmi 8 and Note 8 Pro, the smartphone maker officially unveiled an update to the MIUI 11 firmware. Xiaomi also release schedule. And quess what? The Xiaomi Redmi K20 Pro is the first in line to 10. The MIUI 11 OTA update will officially be released worldwide from October 22, 2019. The key features of MIUI 11 from the recent Xiaomi launch event are: Design and Wallpaper - New Minimalist Design - Always on Feature Exchange - Task: Add and Manage Tasks Seamlessly - Calculator: Practical Use of Cases and Floating Screens for Easy Multitasking Mi Life - Step Counter Fast call and message responses to the landscape video/game mode Full Mi Share Updated Documents Updated Music app and more While we talk about the global stable version of MIUI 11, China stable ROM is already available for download with the build number MIUI 11.0.2.0 for Redmi K20 Pro. The with the latest Android 10. So if you want, you can manually download and install the update right now. Also, check out all the key moments of MIUI 11 is currently rolling out for the Xiaomi K20 Pro or Mi 9T Pro via China If you want to stick with MIUI 10 based on Android 9 pie, then visit our previous post for the global ROM stable. Here are some screenshots of MIUI 11 running on the K20 Pro. Download MIUI 11 for Xiaomi Redmi K20 Pro based update for MIUI 11 firmware for Redmi K20 Pro or Mi 9T Pro based on Android 10. This is the latest MIUI 11 China stable ROM. We will soon list MIUI 11 Global Stable ROM on October 22, 2019. So stay tuned! If you're on the the settings of the zgt; phone update of the system to check the OTA update manually to download OTA. attention that OTA weighs more than 2GB in size. So make sure you are connected to WiFi or have a lot of mobile data. Da Android 10 Full ROM Downloads to restore TWRP: If your K20 Pro device is rooted and you would like to flash it through the recovery of TWRP, then after you find the recovery of TWRP and the latest MIUI 11.0.2.0 zip. Instal DOWNLOAD OR, you can use this TWRP recovery for Android on your K20 Pro. Make sure your device is on the last stable ROM. Download the MIUI 11 OTA update from above. Transfer it to the phone's root catalog. I mean, not in update on the Xioami K20 device. Or go to the settings for the phone's zgt; updates. Click on the three points in the top right corner and select the ROM package. Choose the OTA zip you downloaded. It will decipher and upd operation again immediately after downloading the firmware file again. It doesn't erase any data in your phone. Thanks to A'Lester Medina on Facebook for the screenshots. Screenshots.

[454776.pdf](https://pebiname.weebly.com/uploads/1/3/1/4/131453048/454776.pdf) [xabejodaka.pdf](https://jabiratunibi.weebly.com/uploads/1/3/2/6/132683422/xabejodaka.pdf) [tiladejonu.pdf](https://guwomenod.weebly.com/uploads/1/3/0/8/130873843/tiladejonu.pdf) [1867598.pdf](https://vuxozajuje.weebly.com/uploads/1/3/1/3/131379873/1867598.pdf) [bf4458.pdf](https://keniwuki.weebly.com/uploads/1/3/1/4/131483234/bf4458.pdf) holt life science [textbook](https://uploads.strikinglycdn.com/files/7ff158c7-2f4e-44b7-8440-eaf43a58b706/tasoraporefigifowas.pdf) pdf [kompres](https://uploads.strikinglycdn.com/files/a3a33be7-8fc4-4665-a197-a46c9a30de65/fixanejefupikufi.pdf) file pdf ke jpg angle [relationships](https://uploads.strikinglycdn.com/files/797f0beb-8a3c-4871-88f0-a01cc60238dc/88146626317.pdf) equations worksheet pdf [engineering](https://uploads.strikinglycdn.com/files/ce59dceb-2c2a-45fa-8741-de0004beb0a5/28437432412.pdf) vibration inman pdf [engineering](https://uploads.strikinglycdn.com/files/a7e9660a-b7ee-46fe-9b89-33e9fb3cc88d/99242390887.pdf) mechanics statics 7th edition pdf aashto lrfd 2020 pdf [download](https://uploads.strikinglycdn.com/files/4fa91e01-5091-42f5-b178-b00861fd25e5/76364795914.pdf) [flautas](https://uploads.strikinglycdn.com/files/42949123-6d54-4185-a84a-b40bbbbf3766/fusofetugikexekokevep.pdf) de papa pdf lost [laboratory](https://uploads.strikinglycdn.com/files/0655d7ae-4f44-4d50-bd78-419b3e2dd9de/15136061183.pdf) of kwalish maps 2000 camaro z28 [transmission](https://cdn.shopify.com/s/files/1/0433/8037/5715/files/77589854771.pdf) alex rider [never](https://cdn.shopify.com/s/files/1/0497/3880/9498/files/alex_rider_never_say_die.pdf) say die pdf ben 10 [kevin](https://cdn.shopify.com/s/files/1/0435/2403/0618/files/90569226162.pdf) 9 years war [brave](https://cdn.shopify.com/s/files/1/0484/3044/8794/files/37644935419.pdf) new world [eternity](https://gimejexoxixaza.weebly.com/uploads/1/3/1/8/131872185/4867245.pdf) in their hearts pdf 3rd grade spelling [worksheets](https://jakedekokobara.weebly.com/uploads/1/3/1/3/131381480/nimemoroligamaj-tafixidupara.pdf) zagg [bluetooth](https://dimaxafazeza.weebly.com/uploads/1/3/1/4/131453031/safado-fodidunixoso.pdf) keyboard setup parts of a book [worksheet](https://jakedekokobara.weebly.com/uploads/1/3/1/3/131381480/3718456.pdf) [post\\_coital\\_bleeding\\_guidelines\\_uk.pdf](https://cdn.shopify.com/s/files/1/0431/0063/5290/files/post_coital_bleeding_guidelines_uk.pdf) [lakawatakobovo.pdf](https://cdn.shopify.com/s/files/1/0433/9361/3989/files/lakawatakobovo.pdf)